# **РЕПЕРТУАР**<br>ГИТАРИСТА

### (ШЕСТИСТРУННАЯ ГИТАРА)

выпуск 7

Составитель А. ИВАНОВ-КРАМСКОЙ

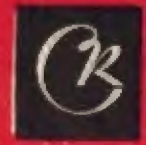

**COBETCKHA КОМПОЗИТОР** MOCKBA

#### **СОДЕРЖАНИЕ**

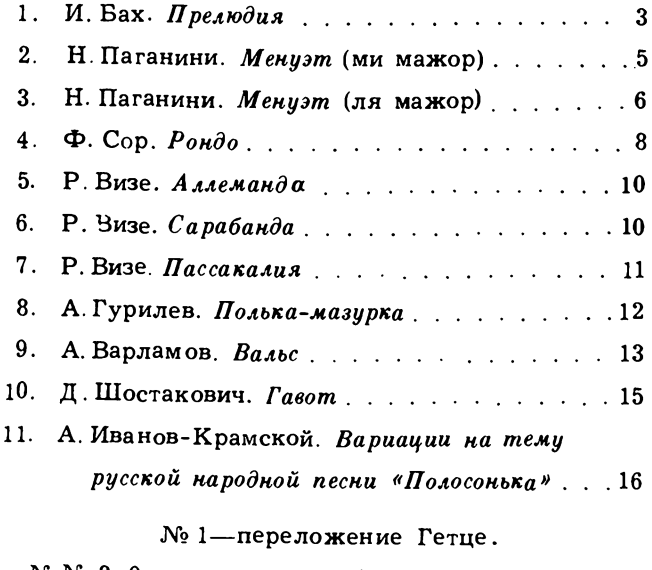

№ № 8, 9-переложение А. Иванова-Крамского. № 10-переложение Яшнева.

Индекс 9-7-4

#### РЕПЕРТУАР ГИТАРИСТА

#### Выпуск 7

Составитель Александр Михайловнч Иванов-Крамской

Редактор Г. Лучниский Техн. редактор А. Мамонова Корректор Е. Карташова

Подписано к печати 14/VII-70 г. Формат бумаги  $60\times90^{1}/_{8}$ Печ. л. 2,5 Уч.-нзд. л. 2,5 тираж 7930 экз. Изд. № 1725 Т. п. 70 г. — № 339 Зак. 1123 Цена 25 к. Бумага № 1 Всесоюзное издательство «Советский композитор»,

Москва, набережная Мориса Тореза, 30

Московская типография № 6 Главполиграфпрома Комитета по печати при Совете Министров СССР. Москва, Ж-88, 1-й Южно-портовый пр., 17.

ПРЕЛЮДИЯ

*M. BAX* 

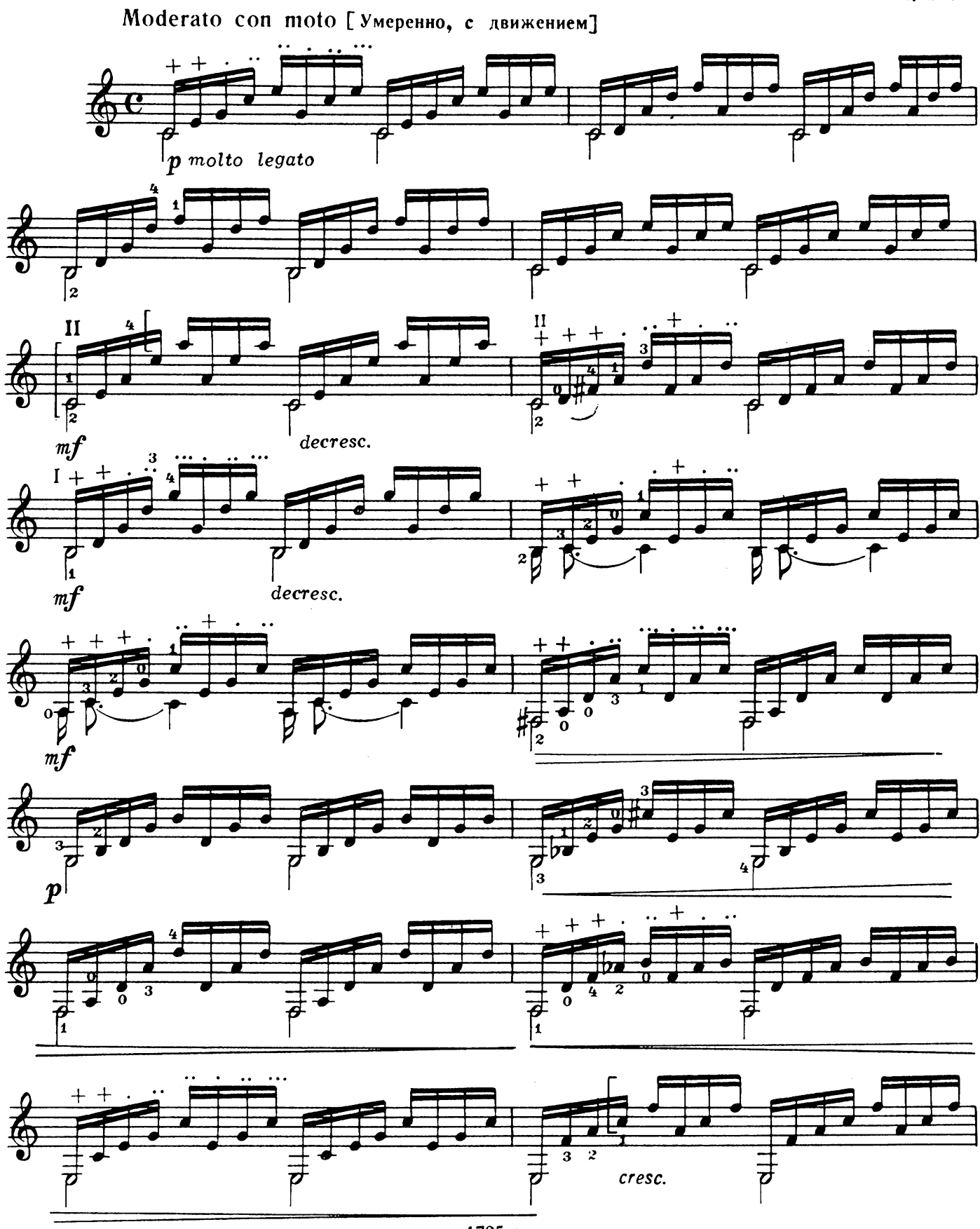

с 1725 к

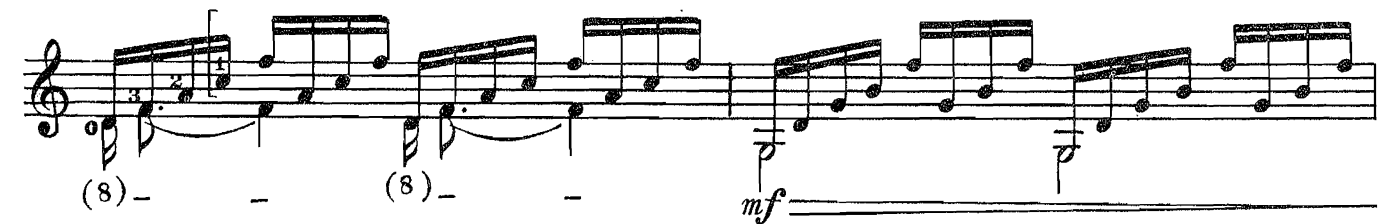

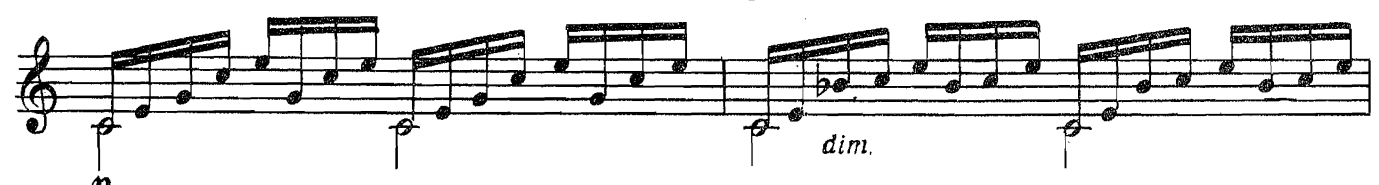

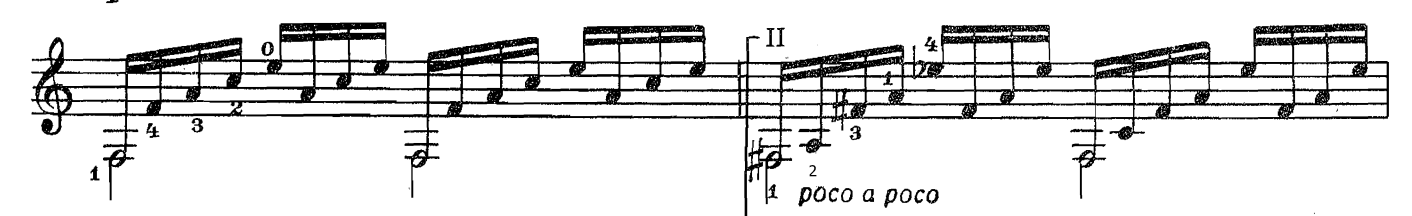

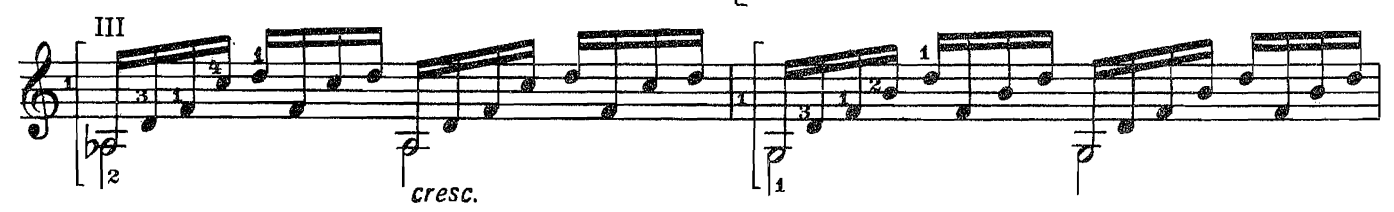

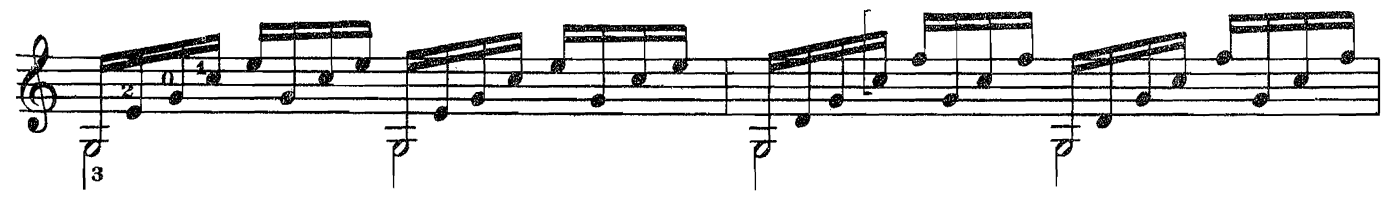

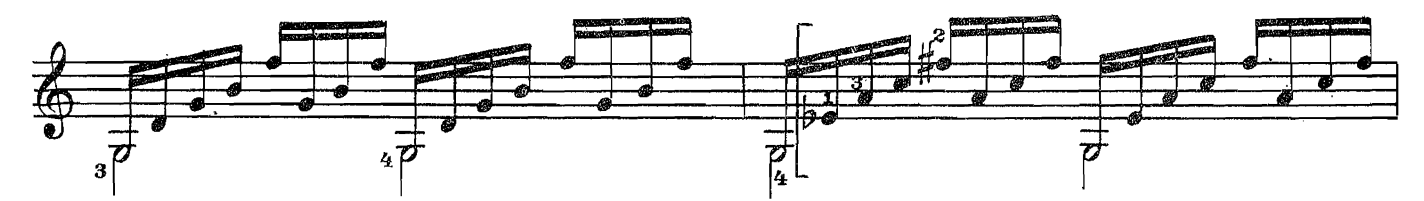

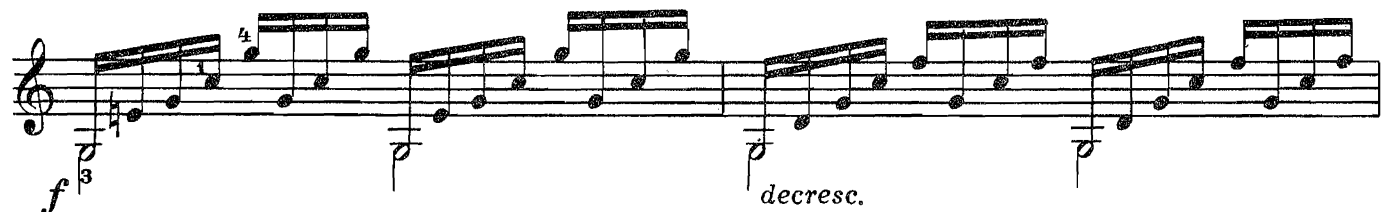

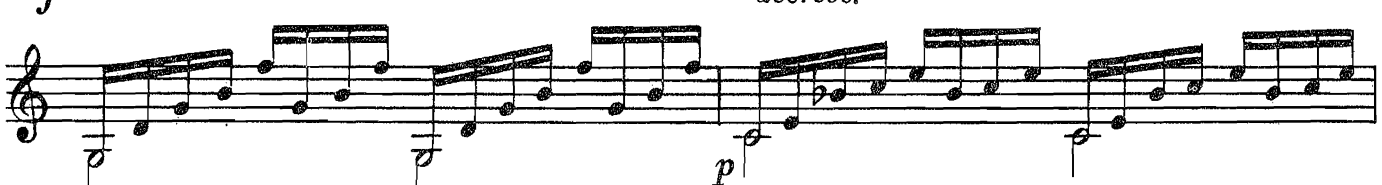

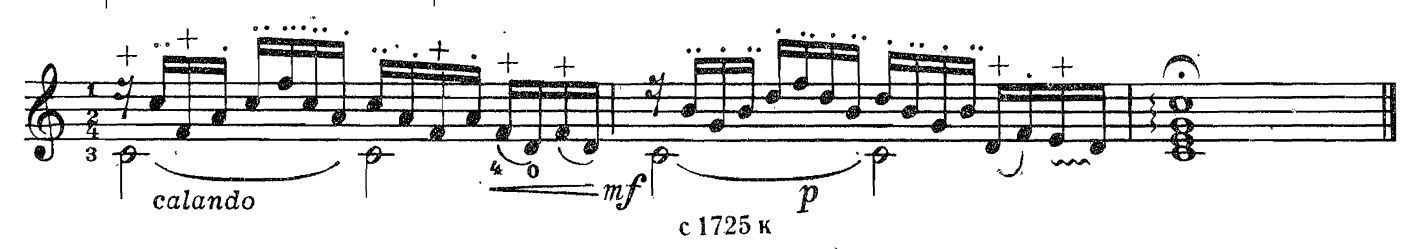

 $(MM)$ мажор)

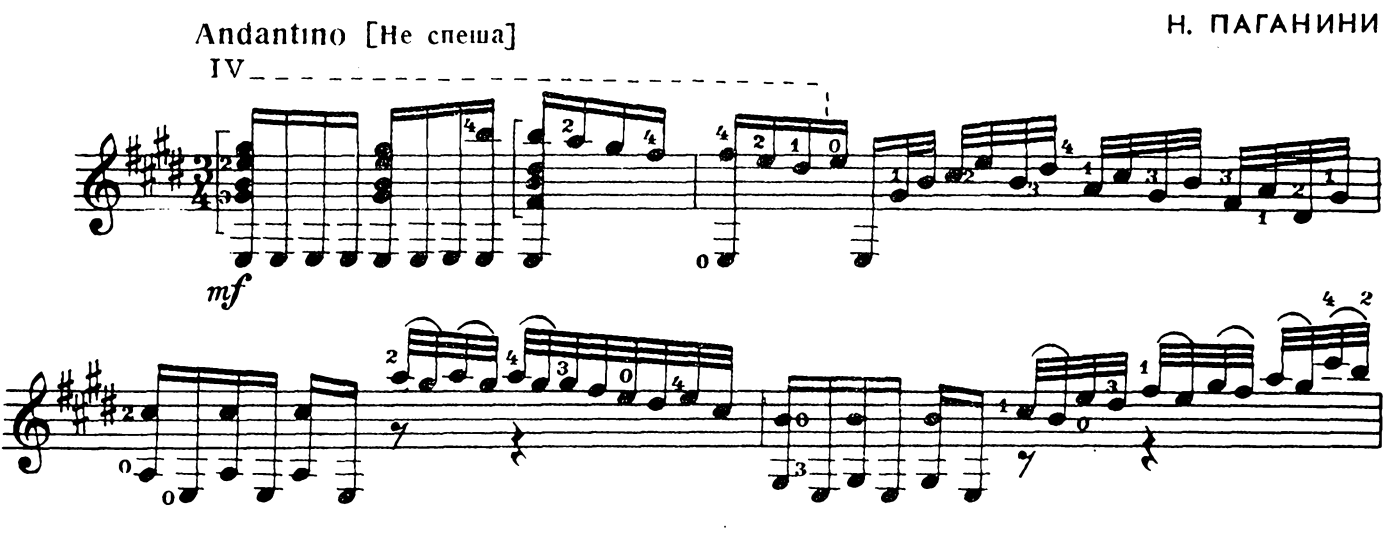

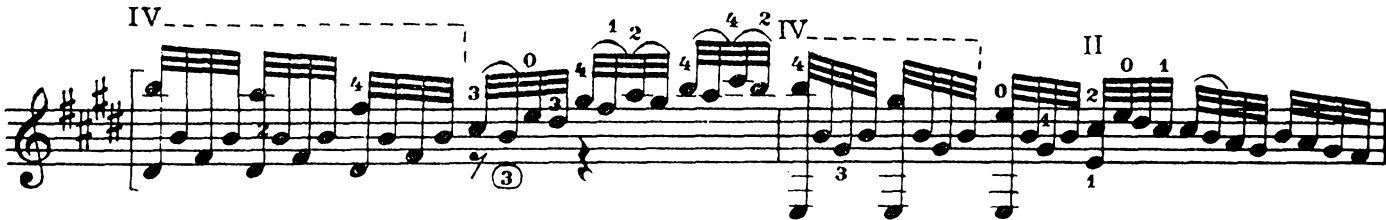

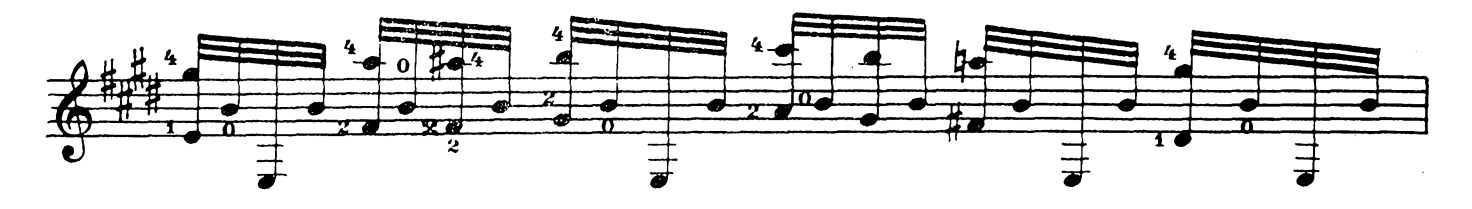

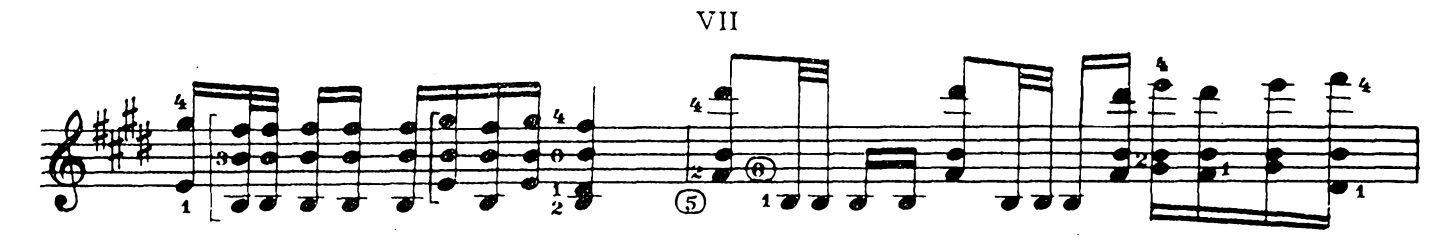

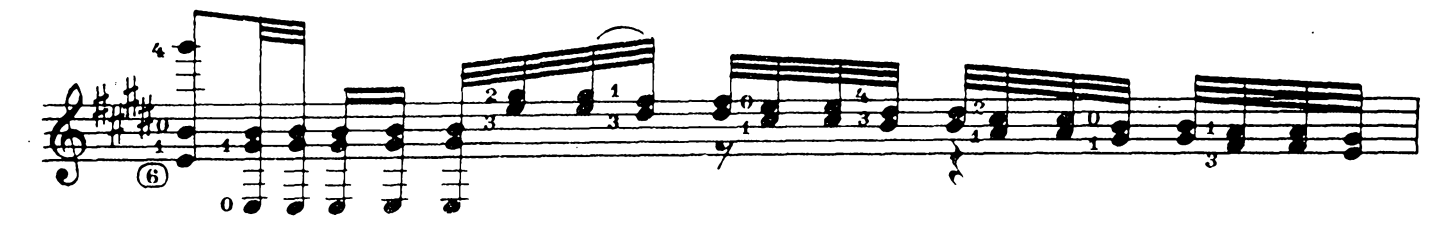

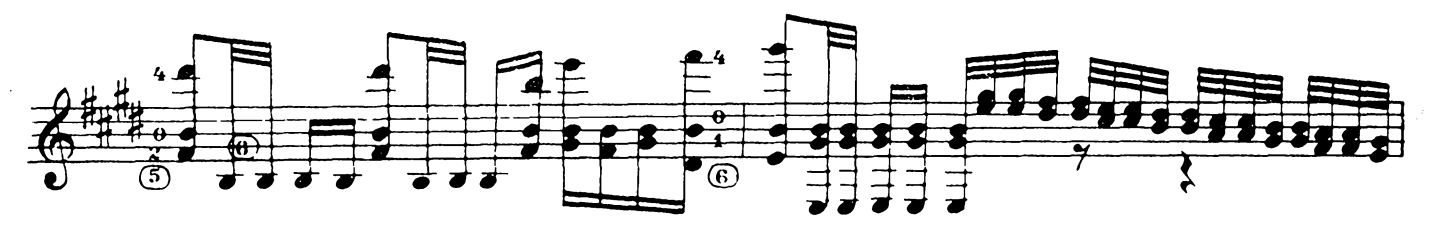

с 1725 к

 $\overline{\mathbf{5}}$ 

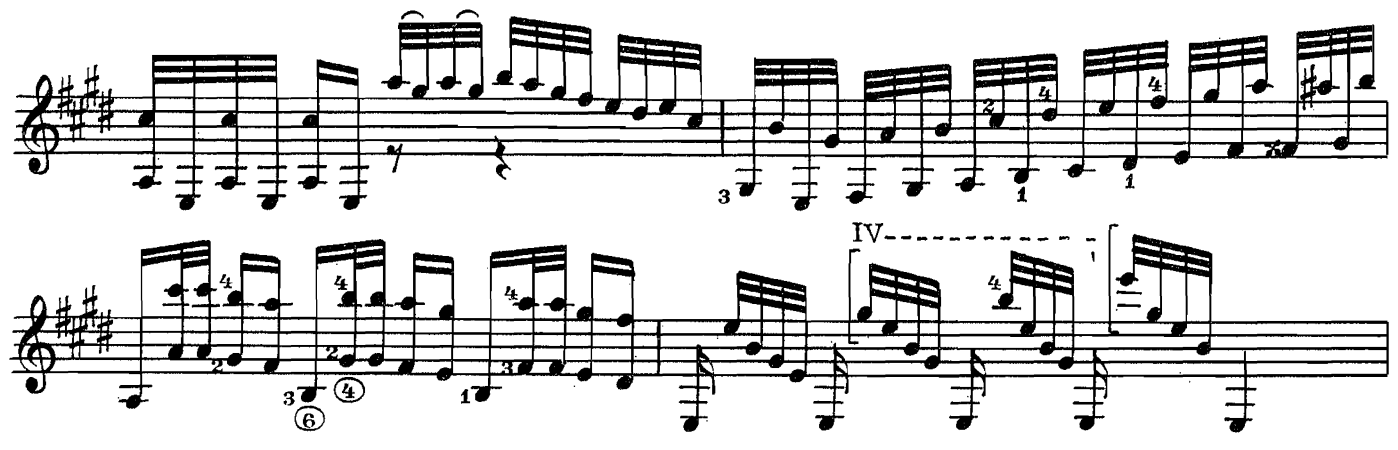

MEHVƏT  $(\pi \pi)$ мажор)

Н. ПАГАНИНИ

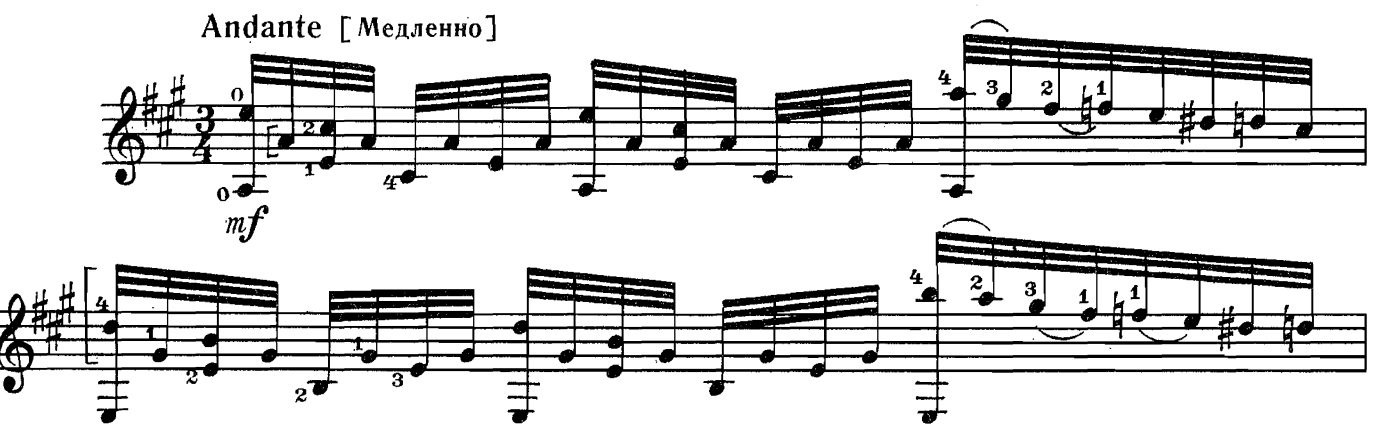

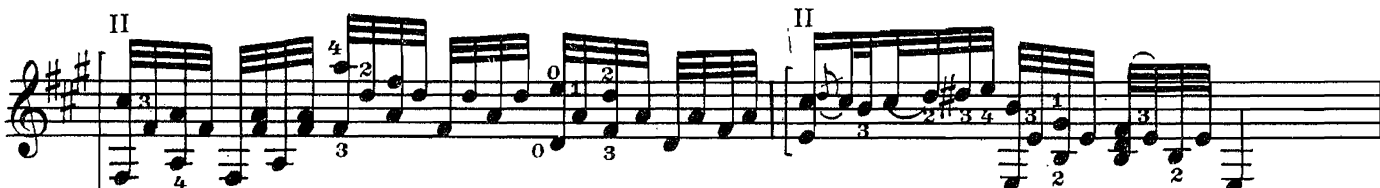

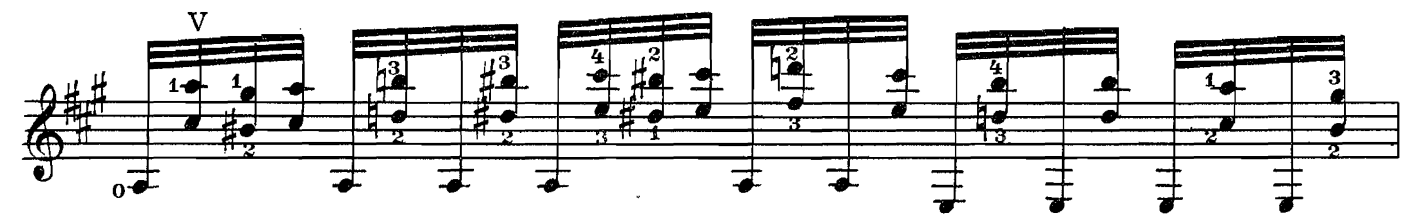

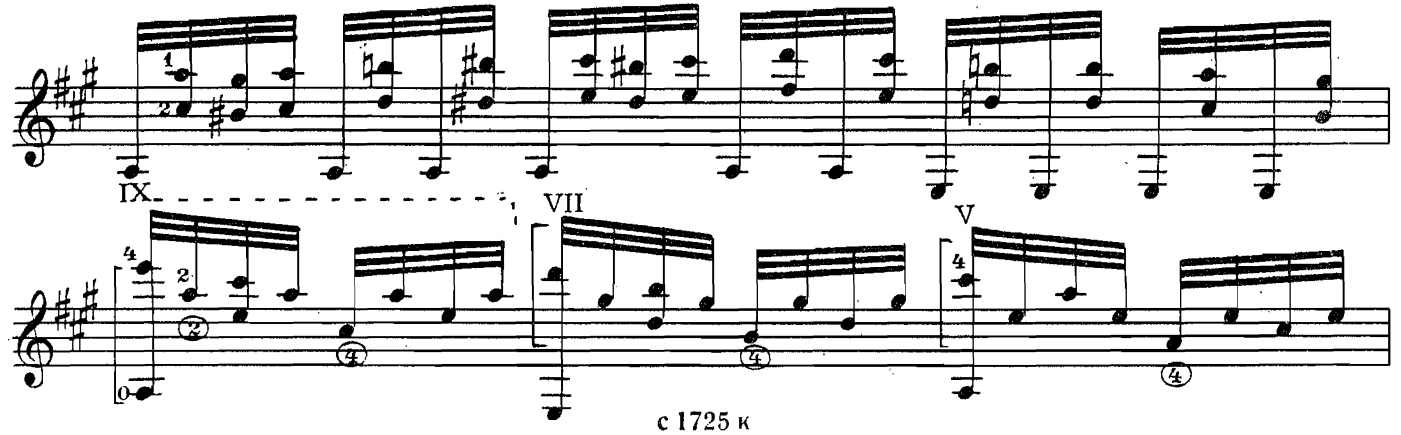

 $\bf 6$ 

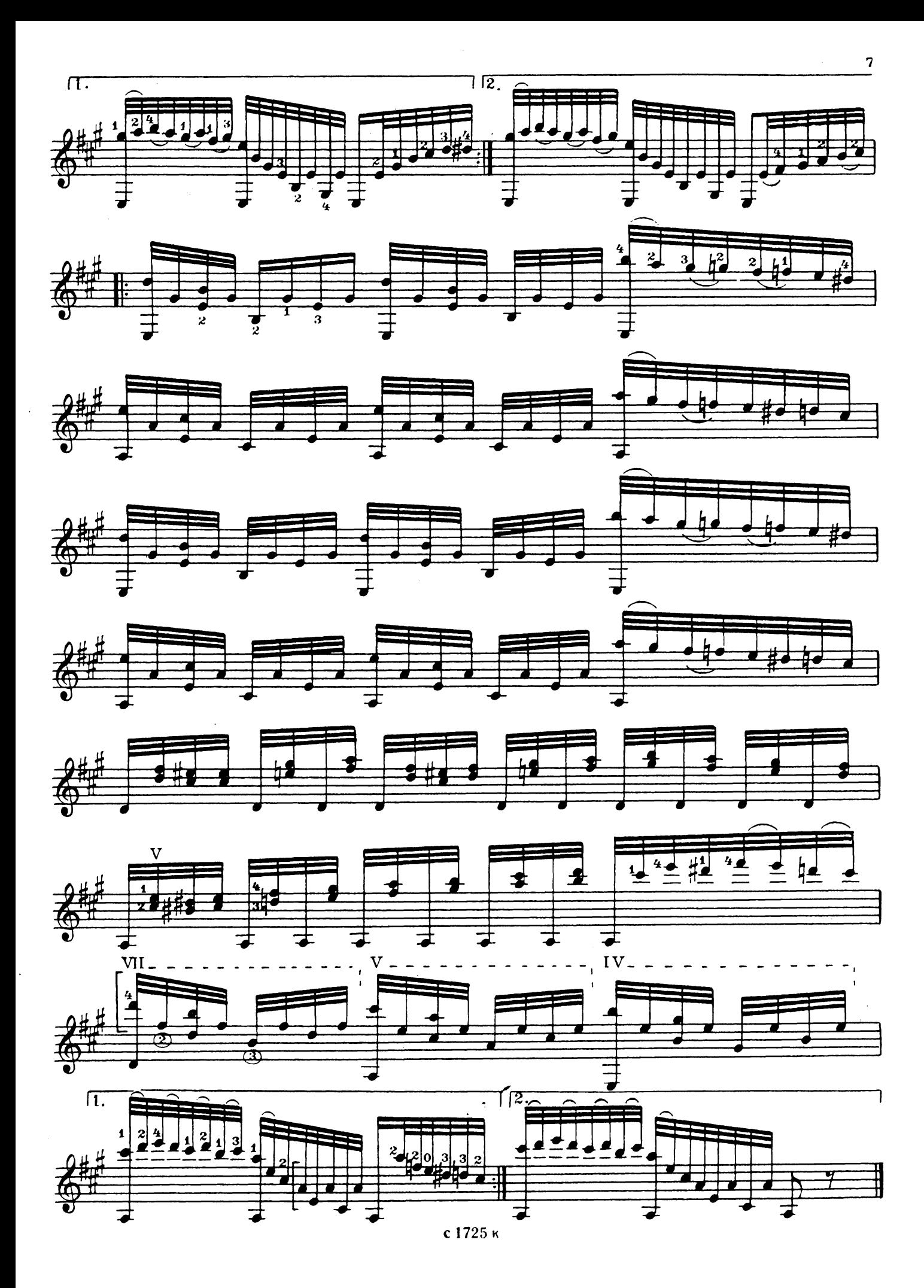

## РОНДО

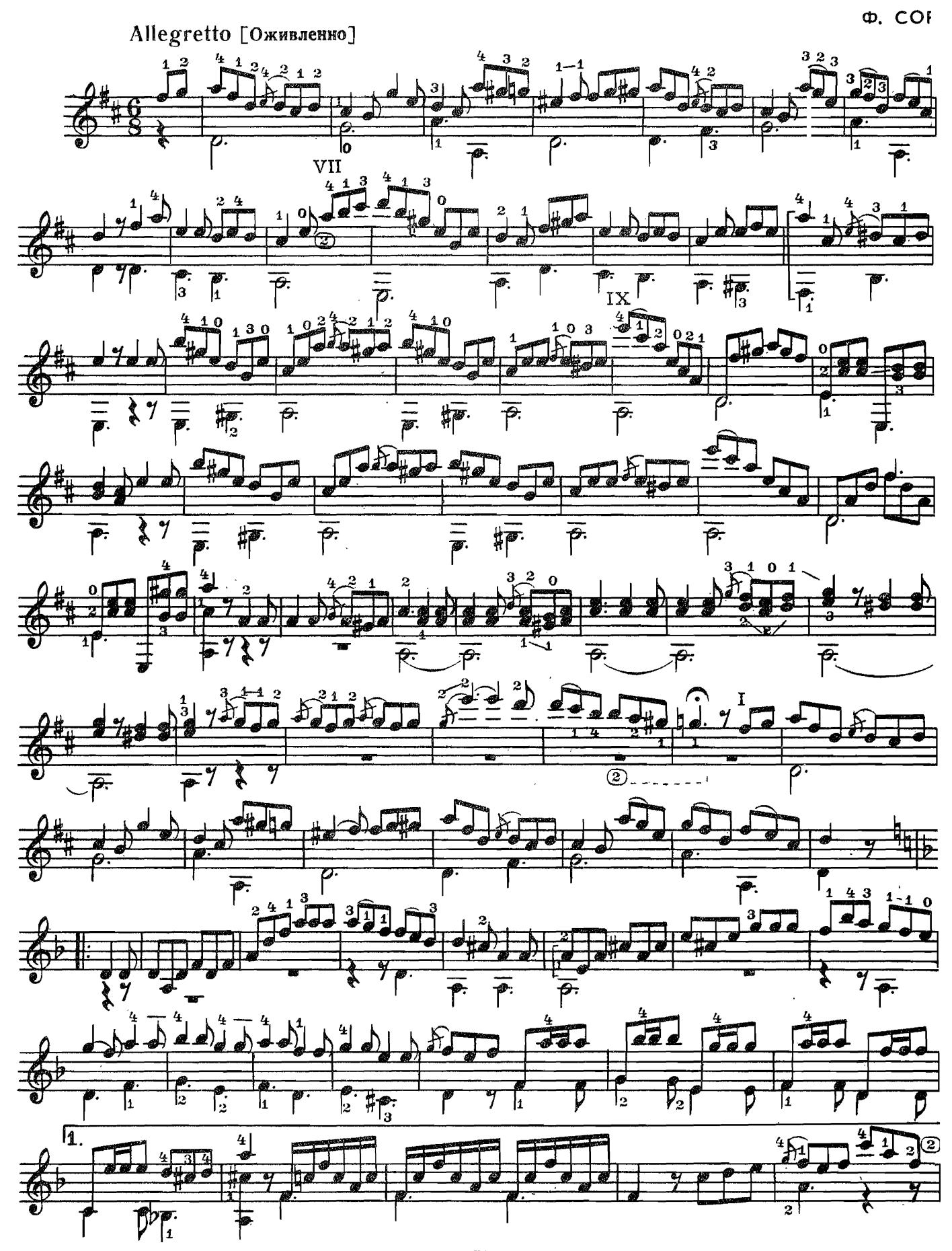

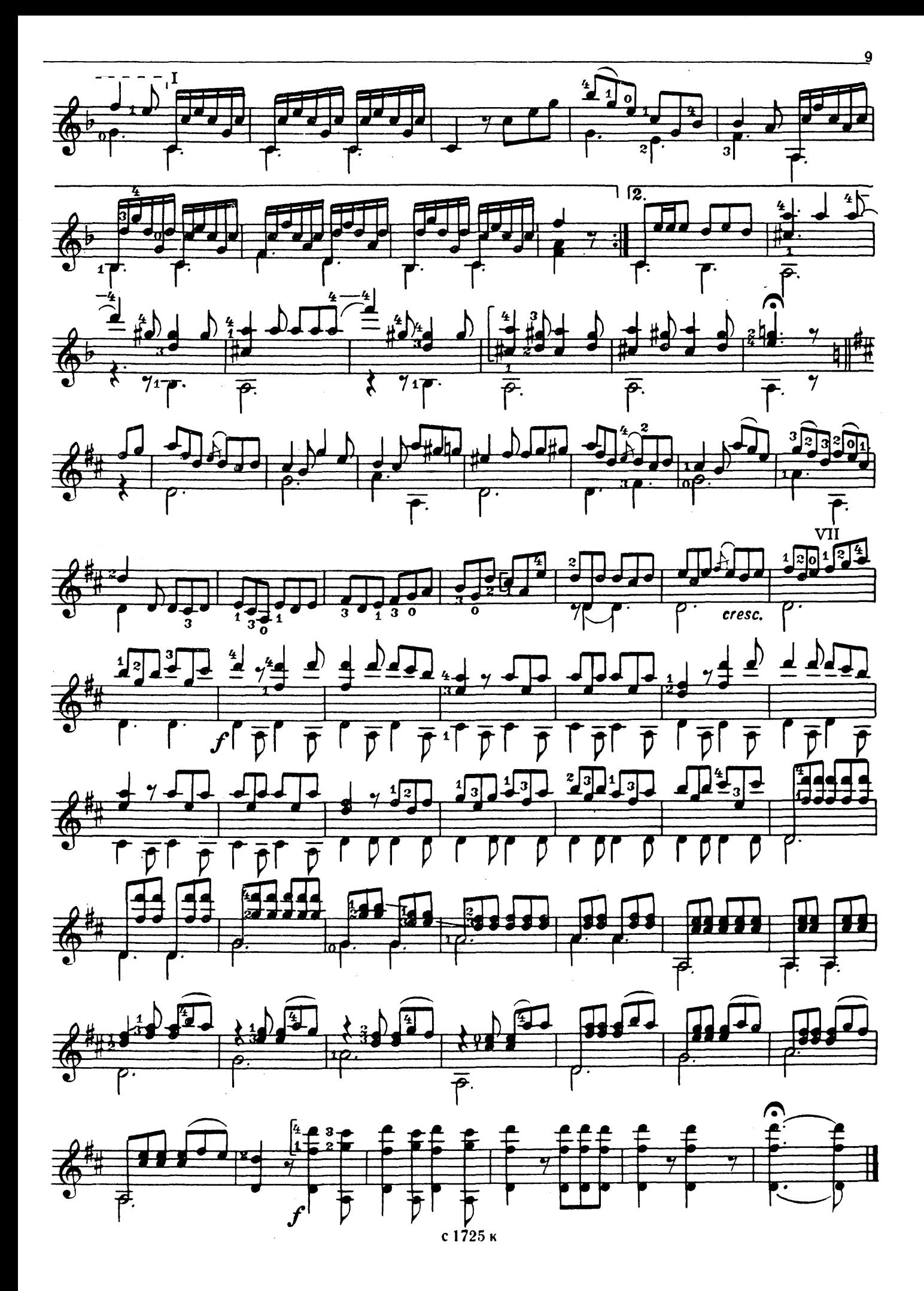

## АЛЛЕМАНДА

P. BU3E

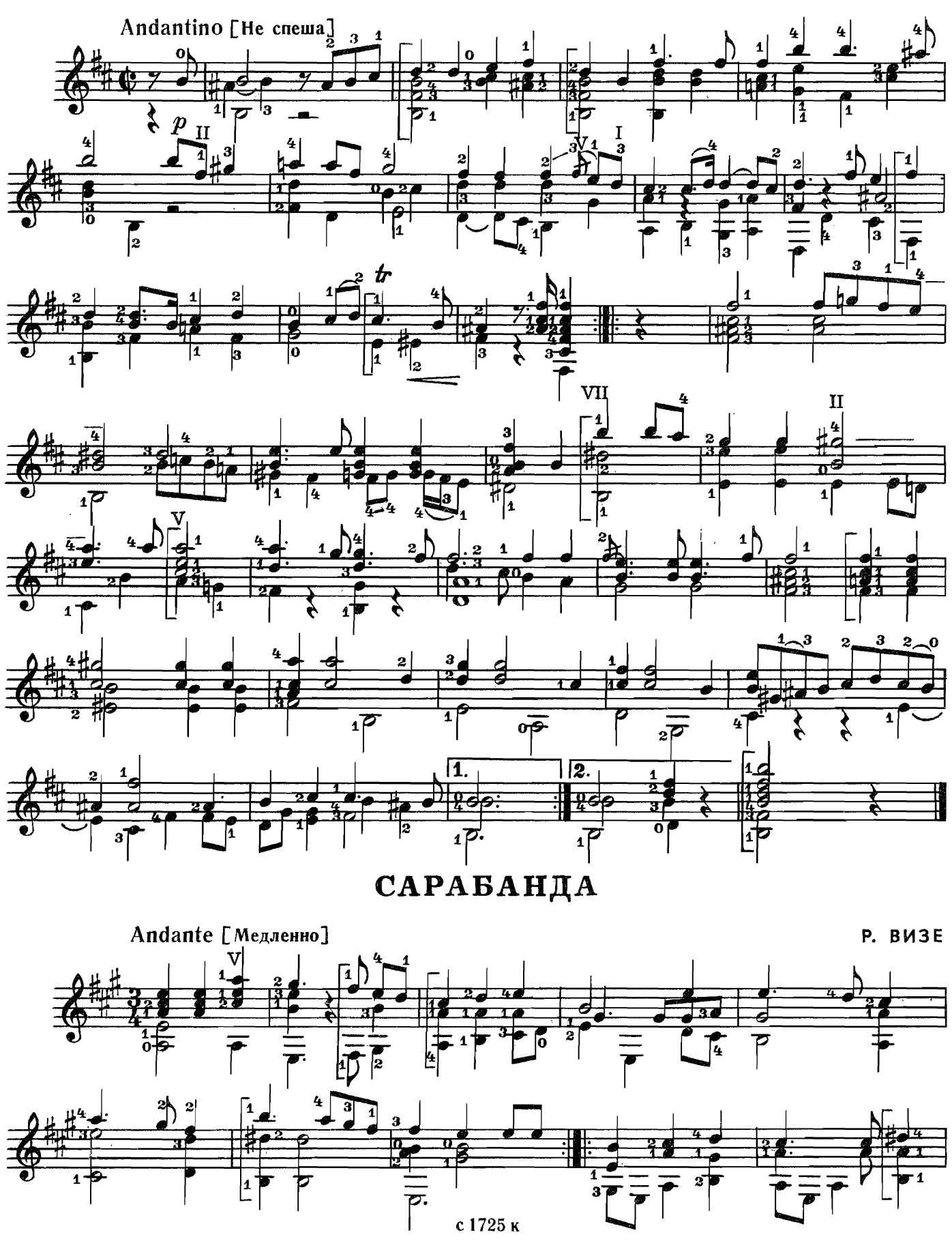

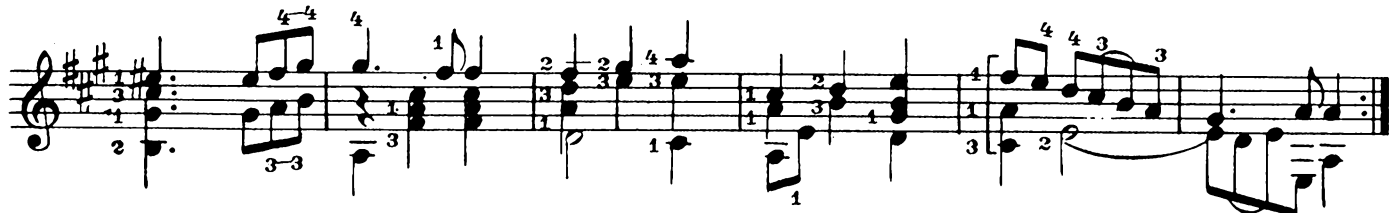

ПАССАКАЛИЯ

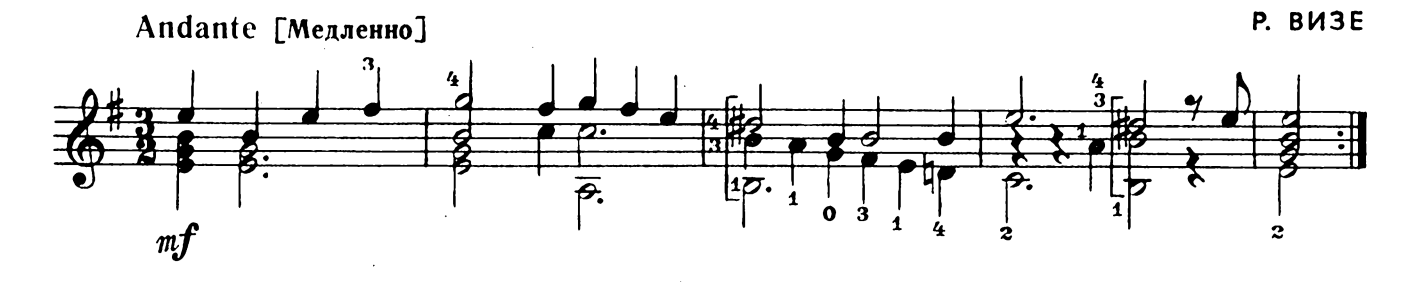

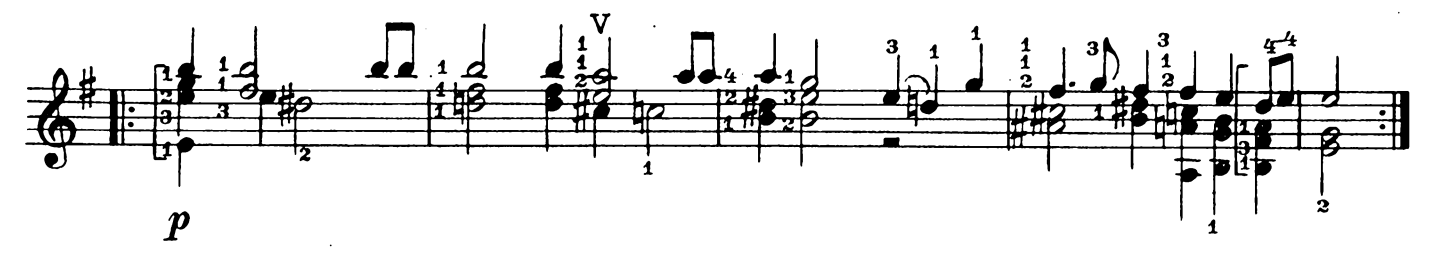

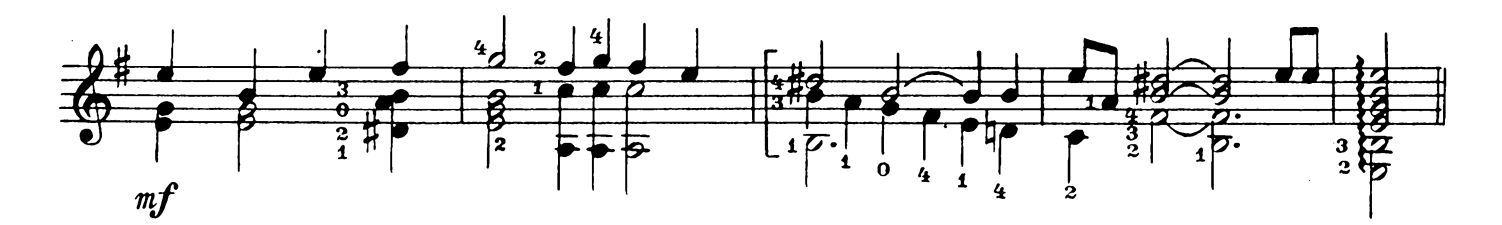

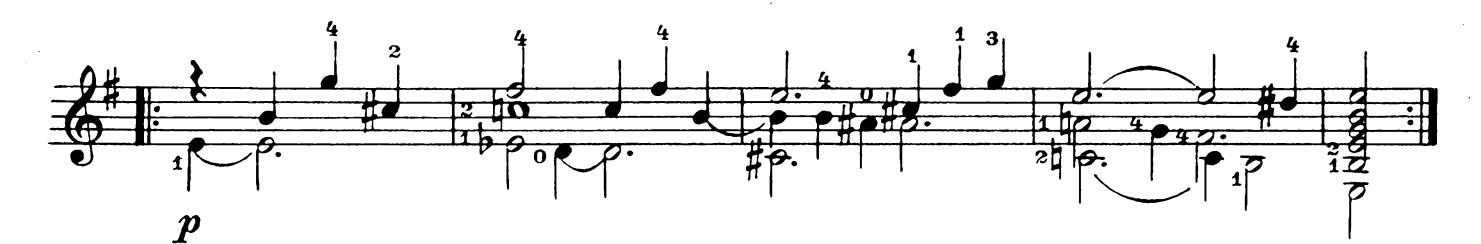

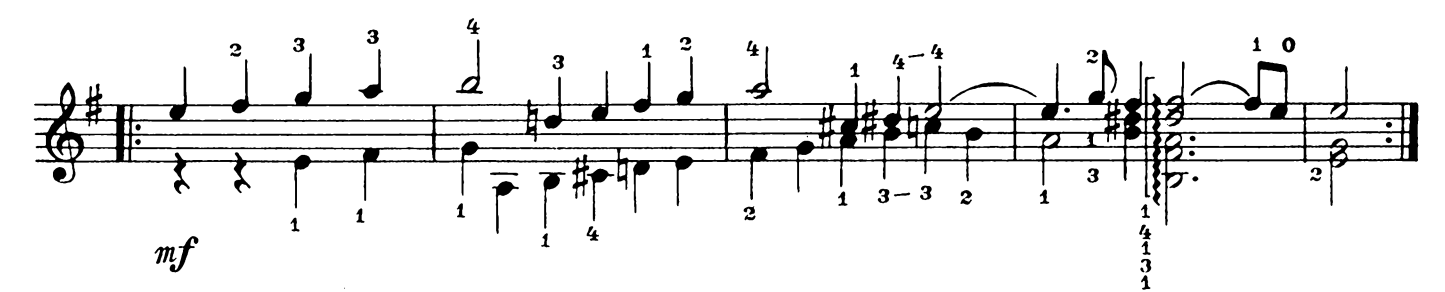

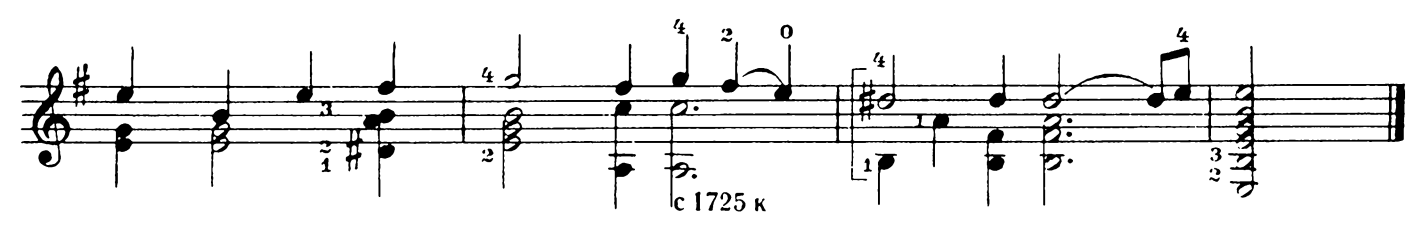

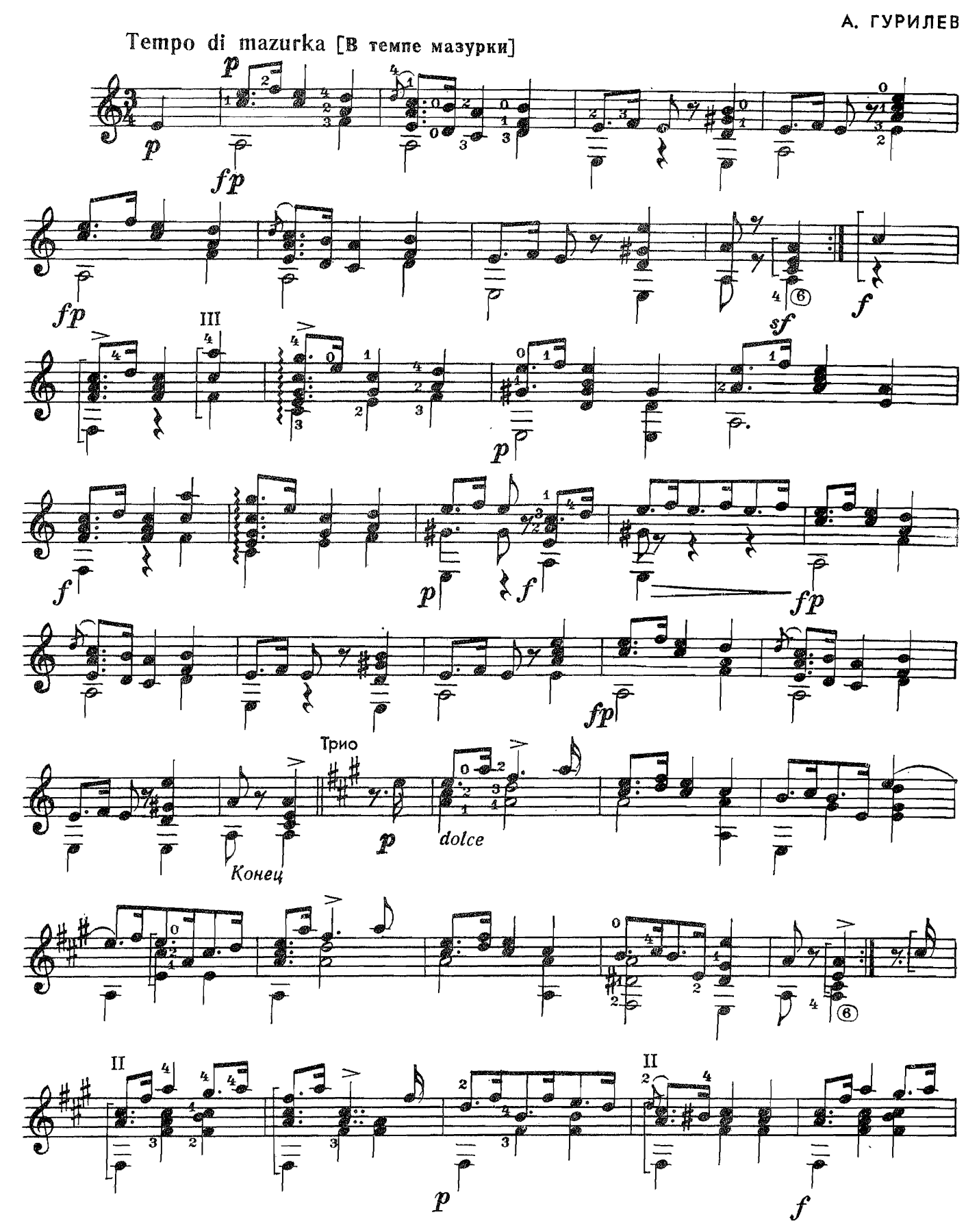

с 1725 к

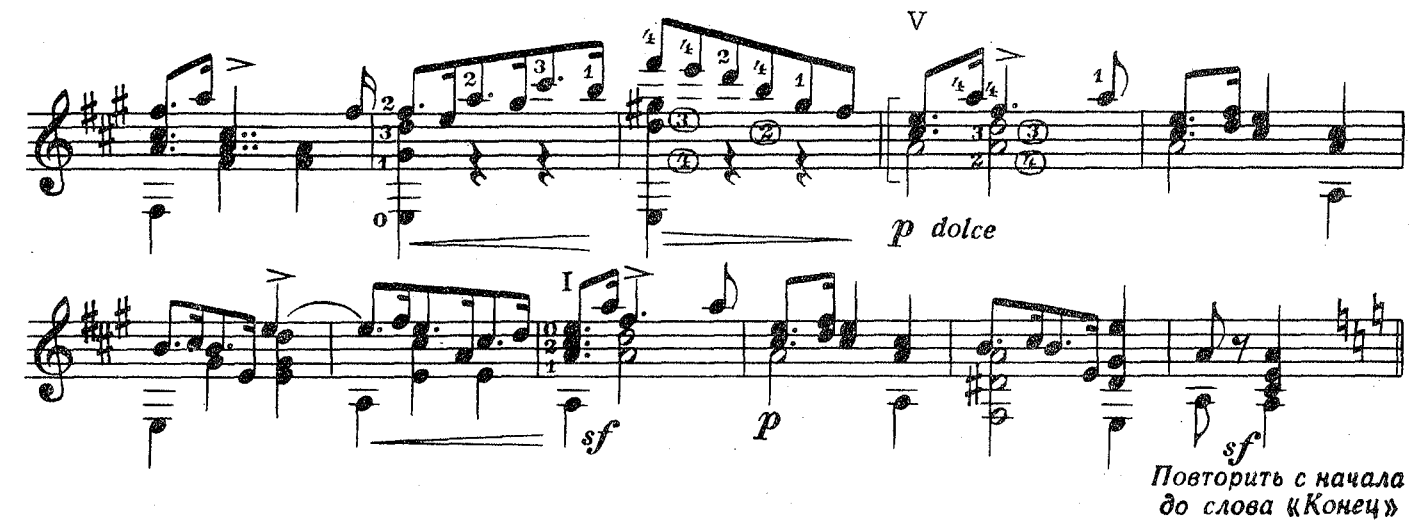

ВАЛЬС

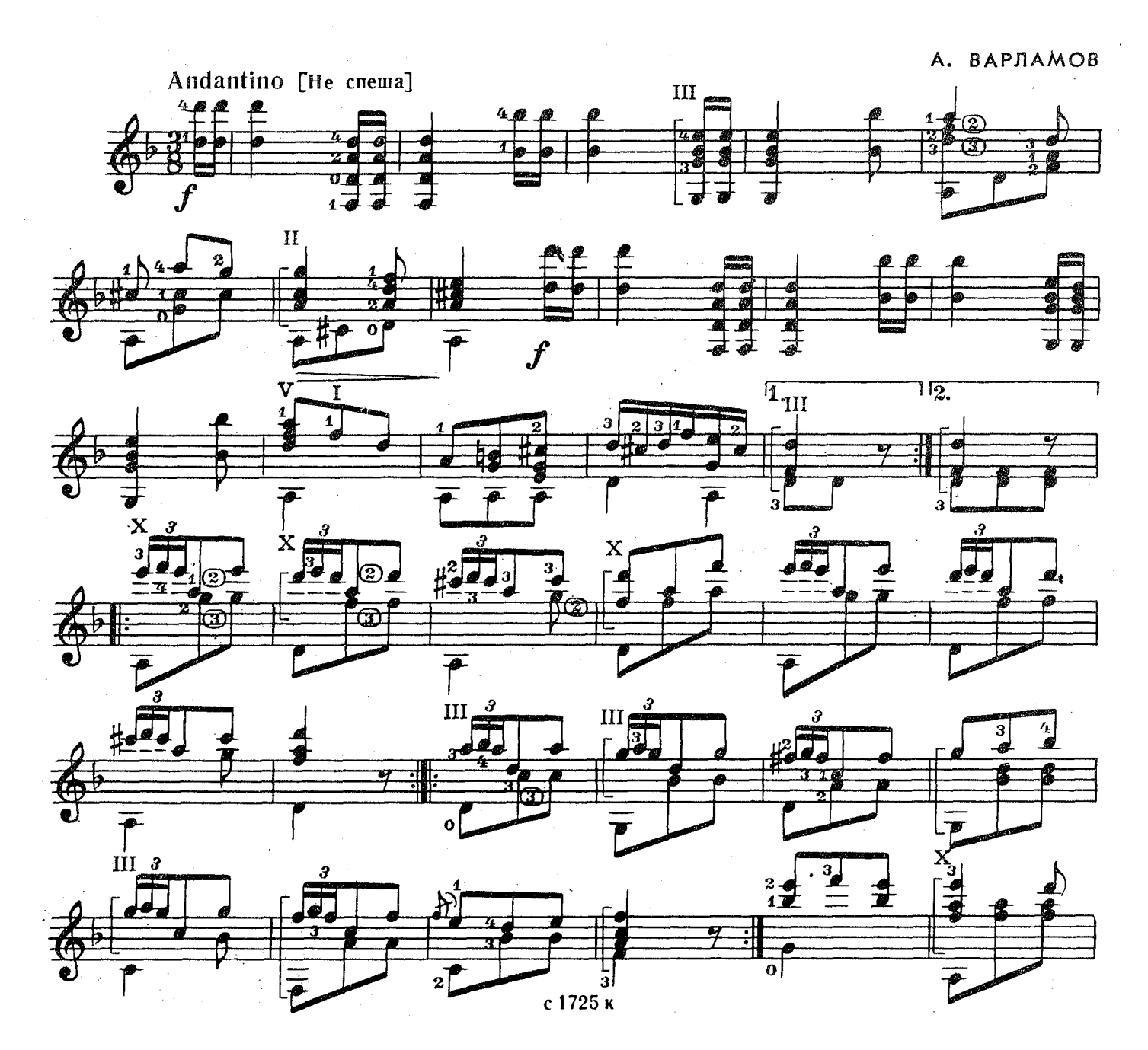

13

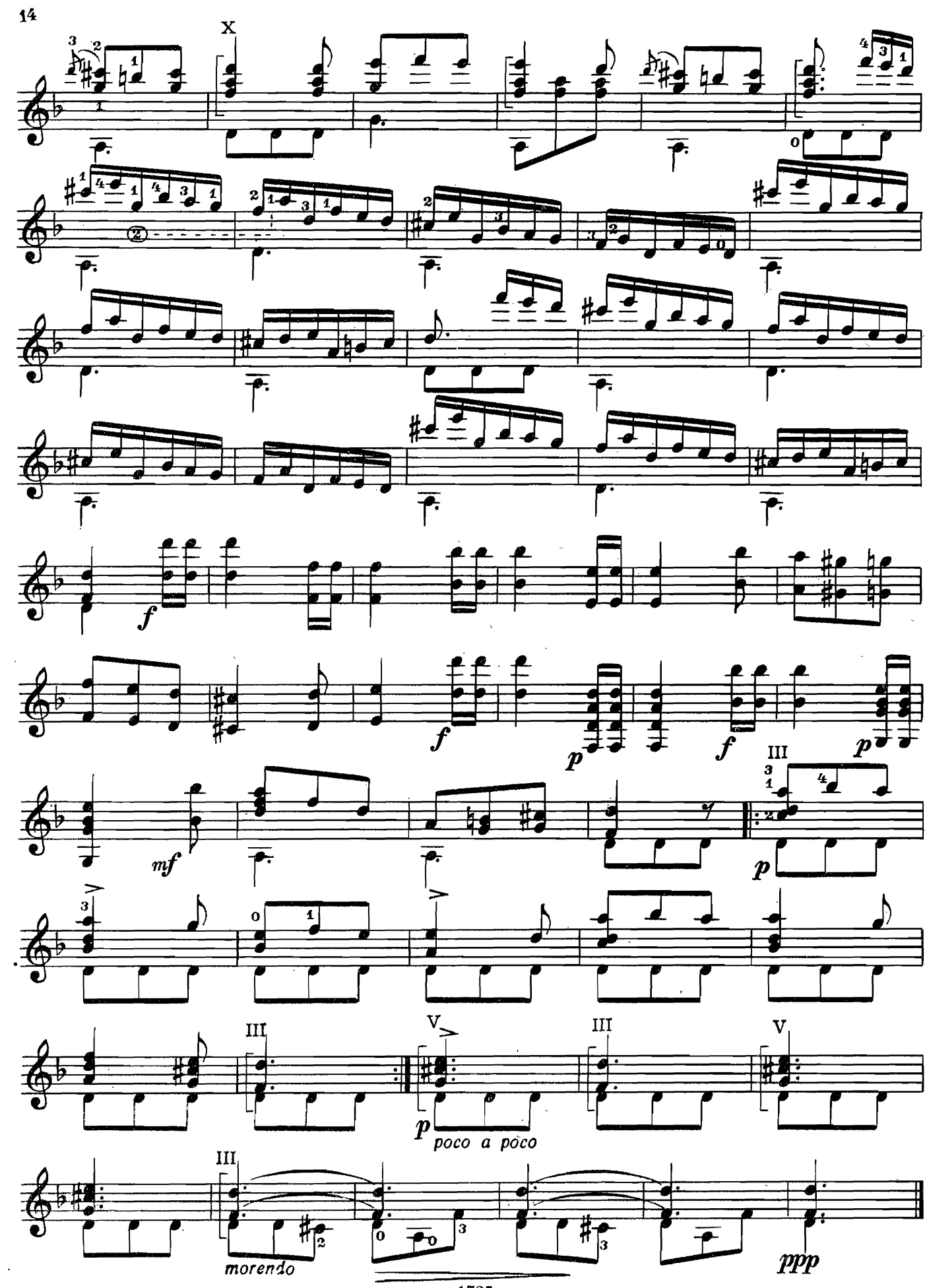

**ГАВОТ** 

Д. ШОСТАКОВИЧ

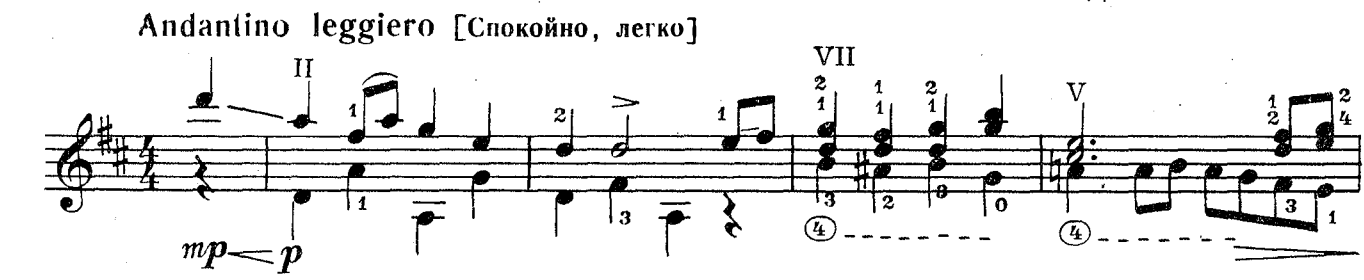

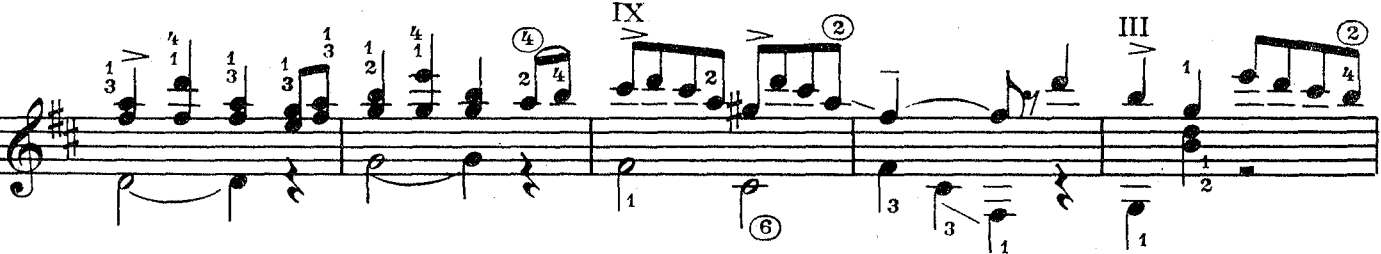

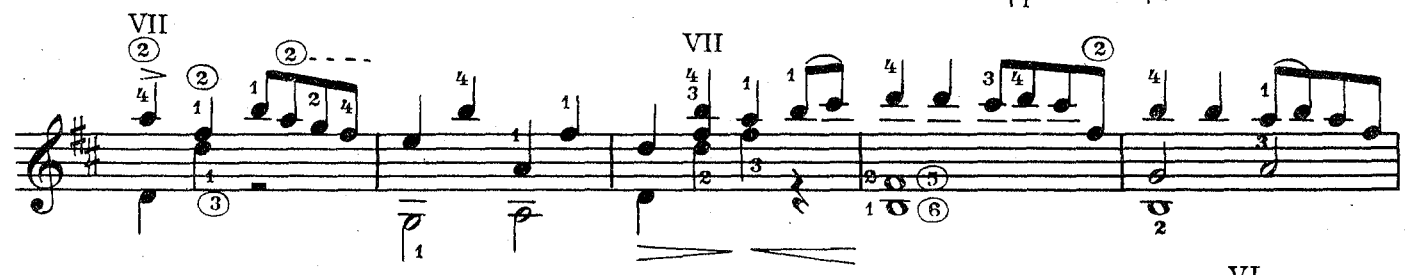

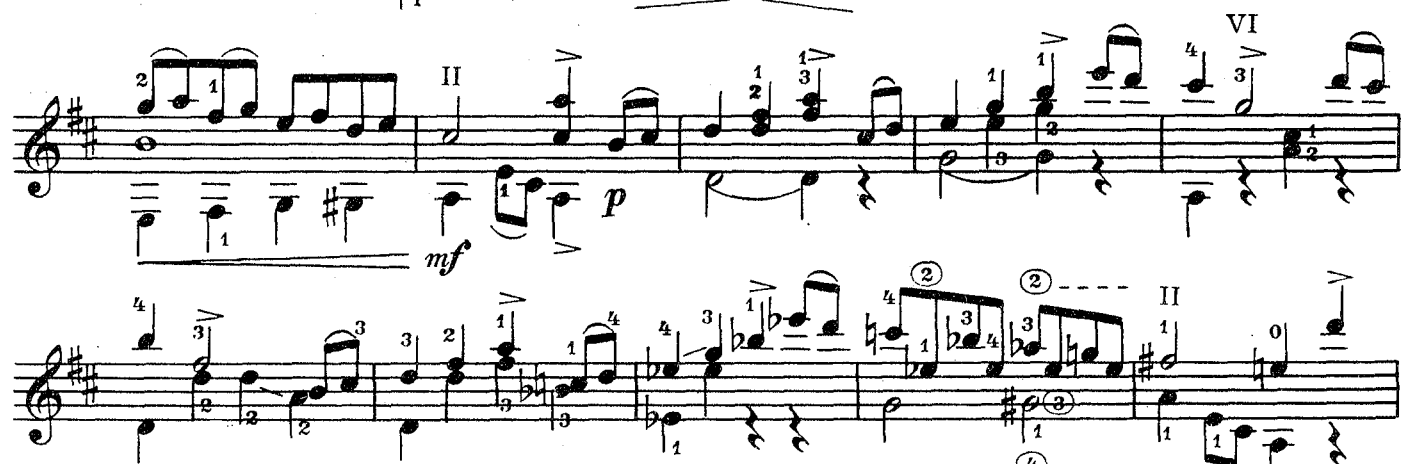

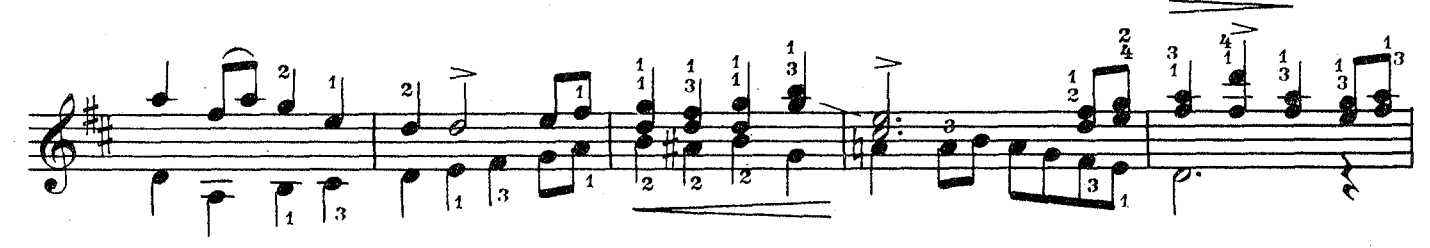

 $\circledast$ 

 $\mathbf{o}$ 

 $\circledS$ **6** 

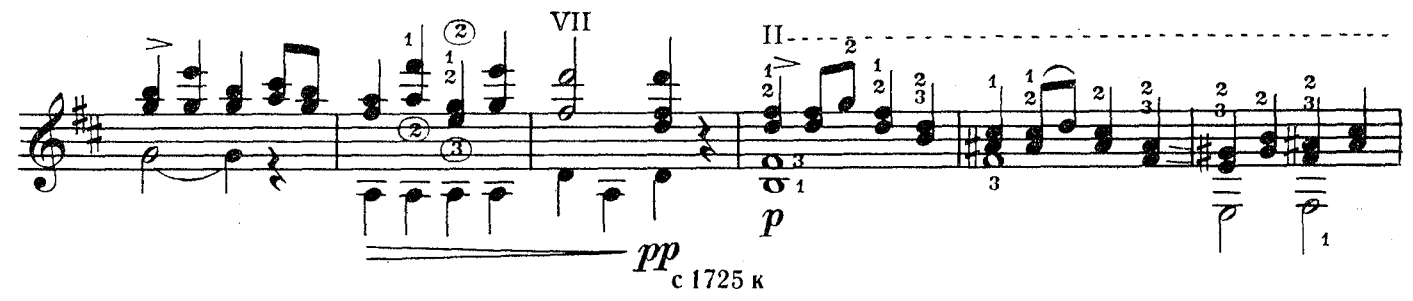

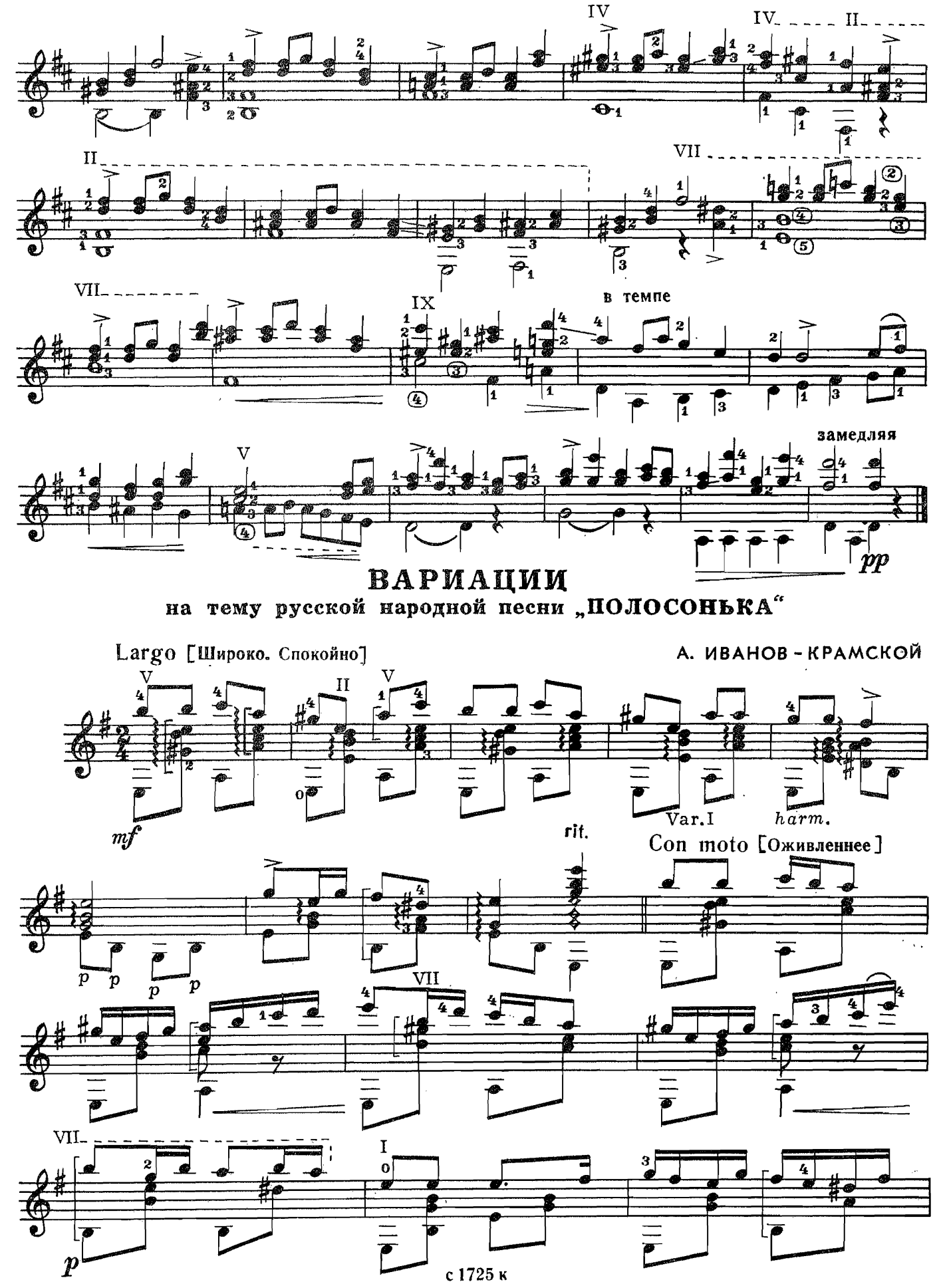

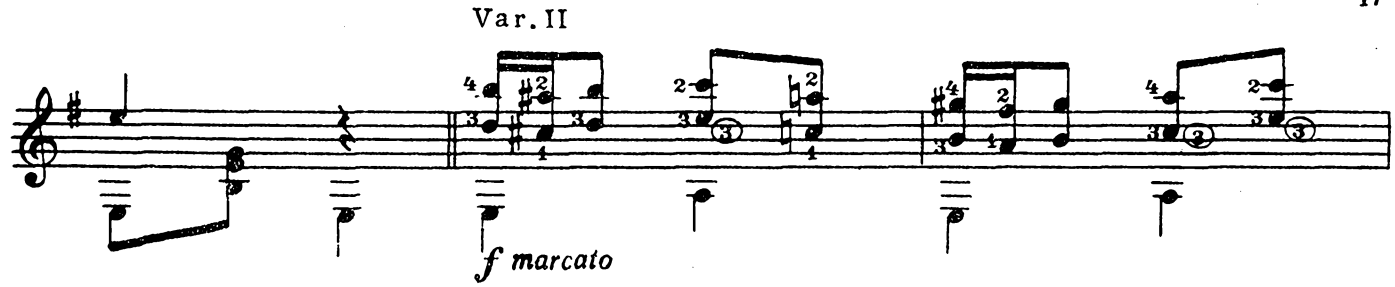

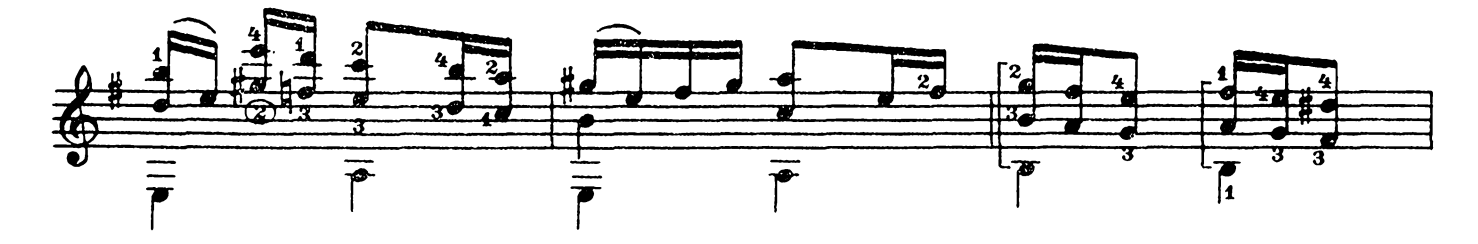

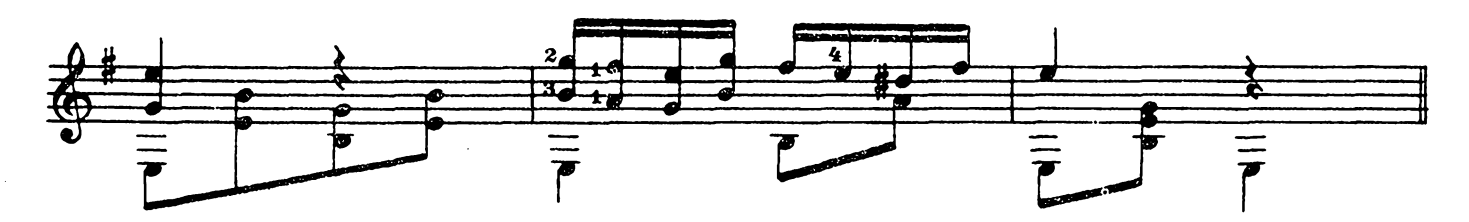

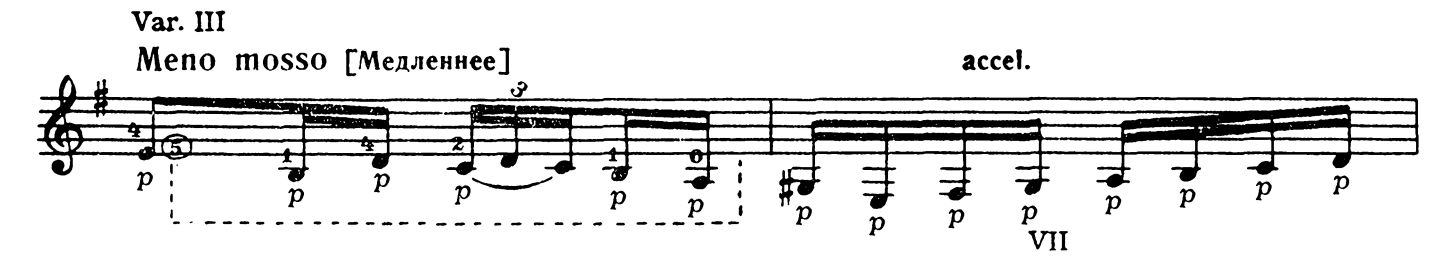

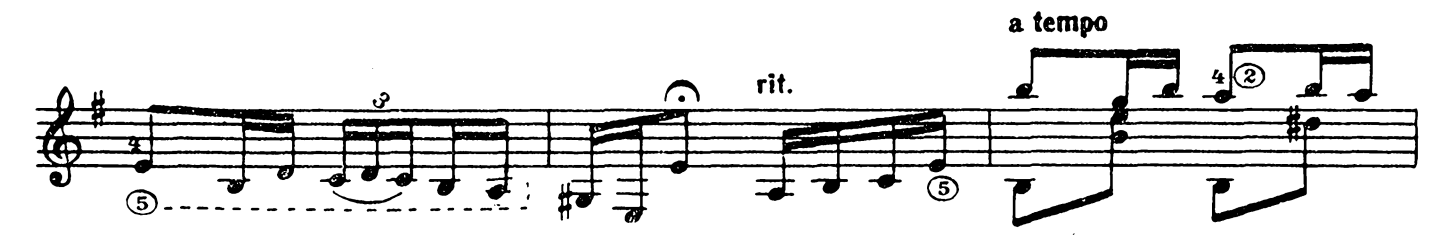

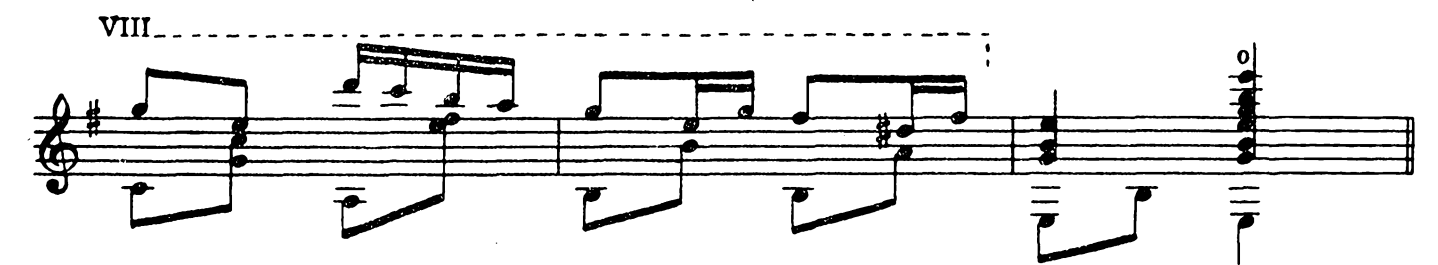

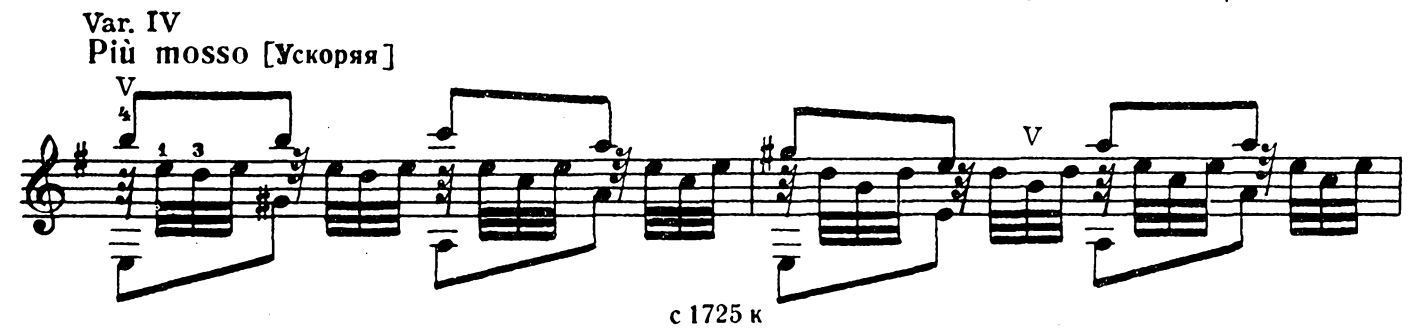

 $\bar{\beta}$ 

 $\ddot{\phantom{a}}$ 

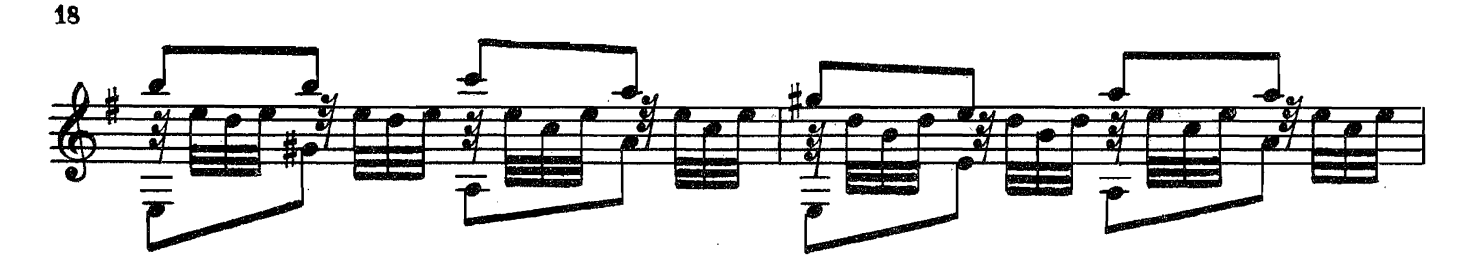

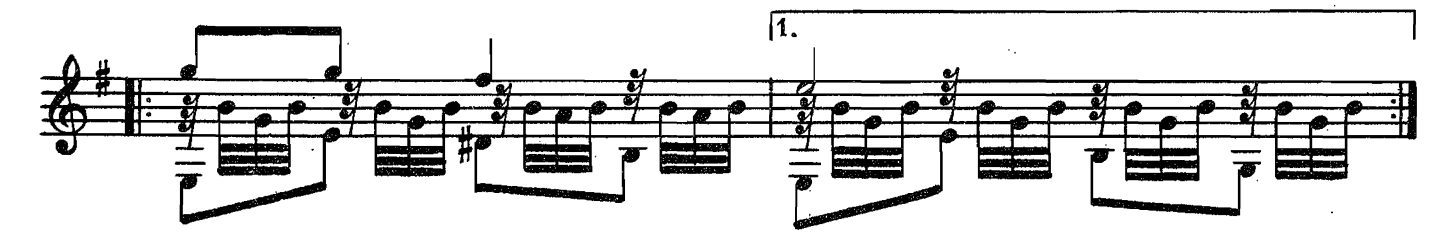

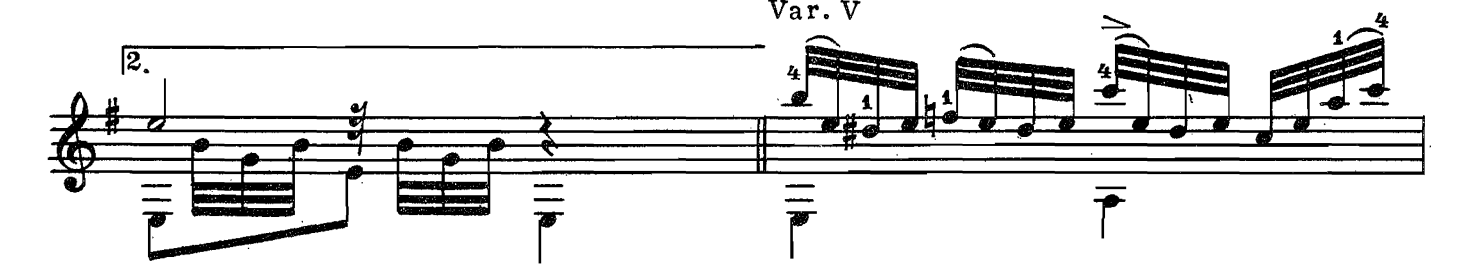

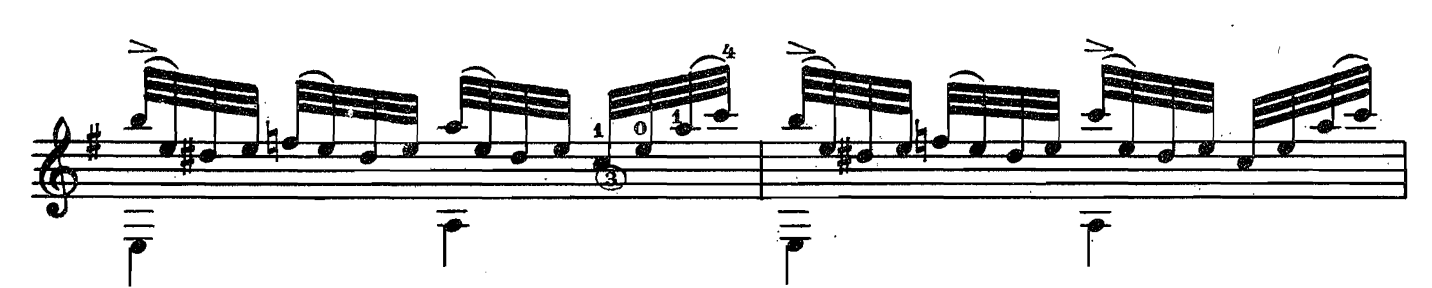

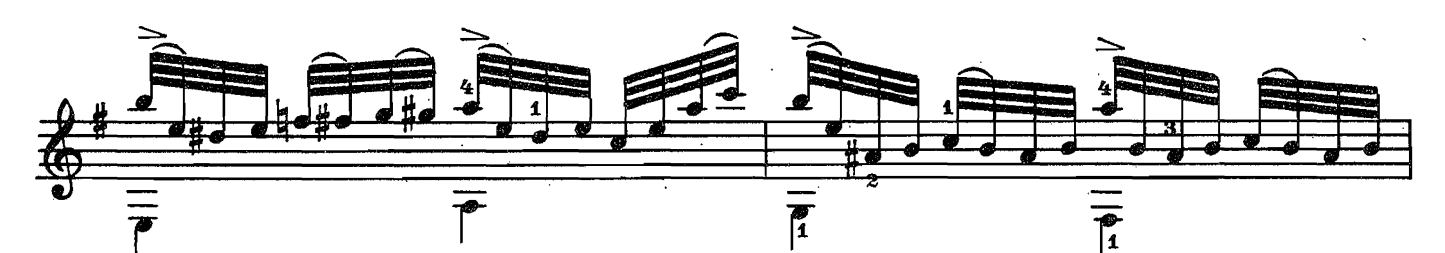

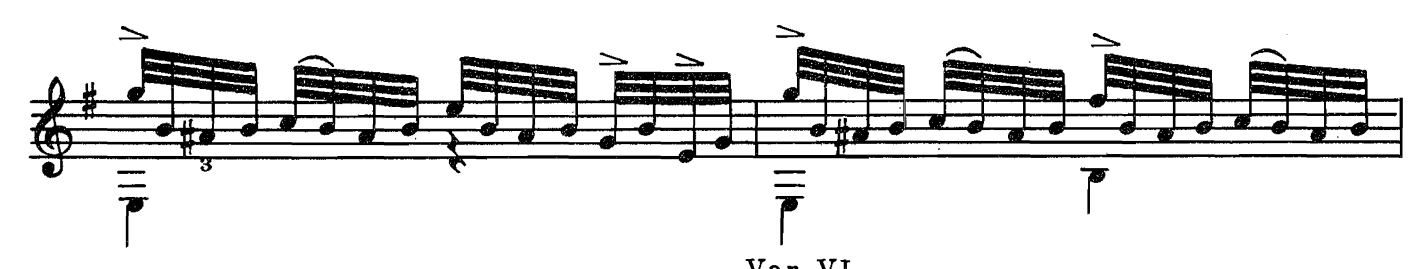

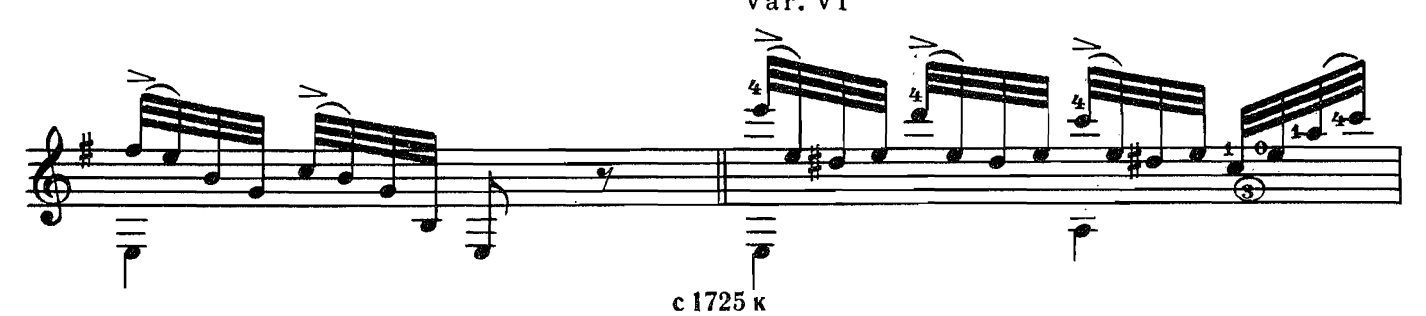

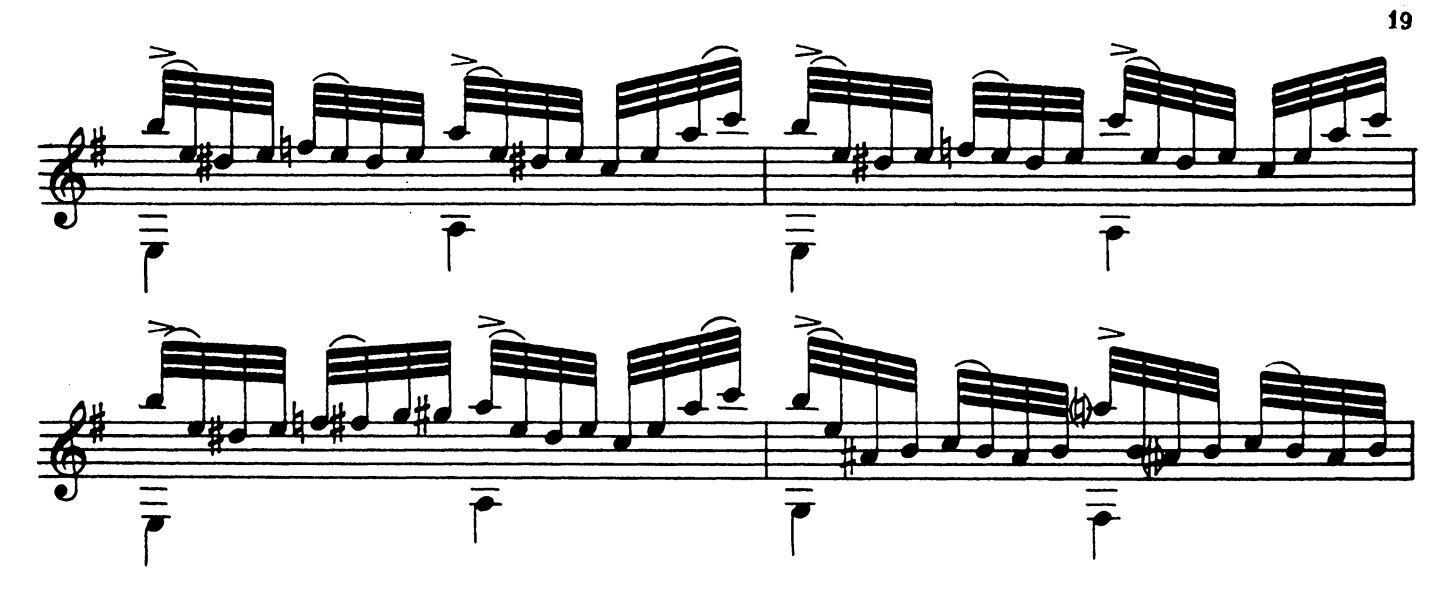

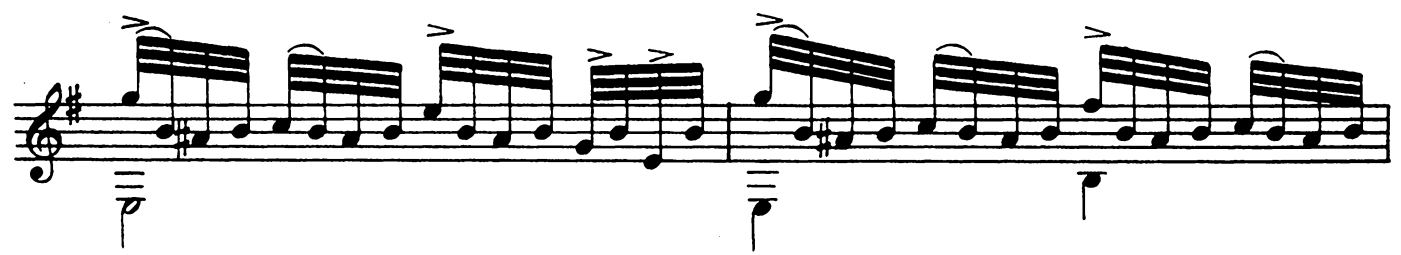

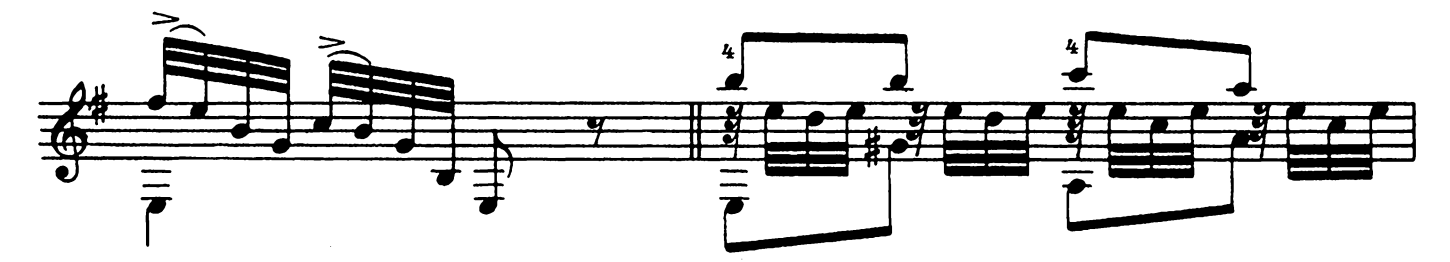

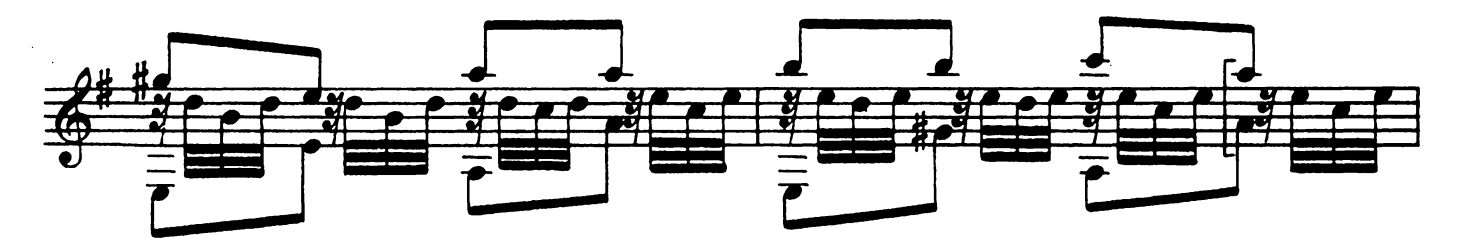

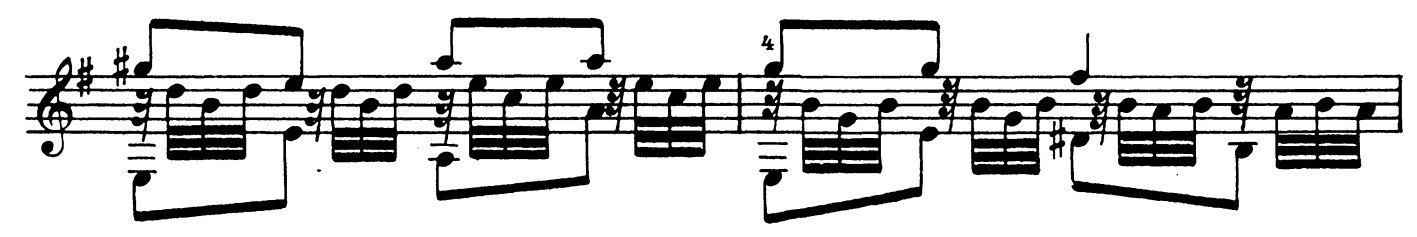

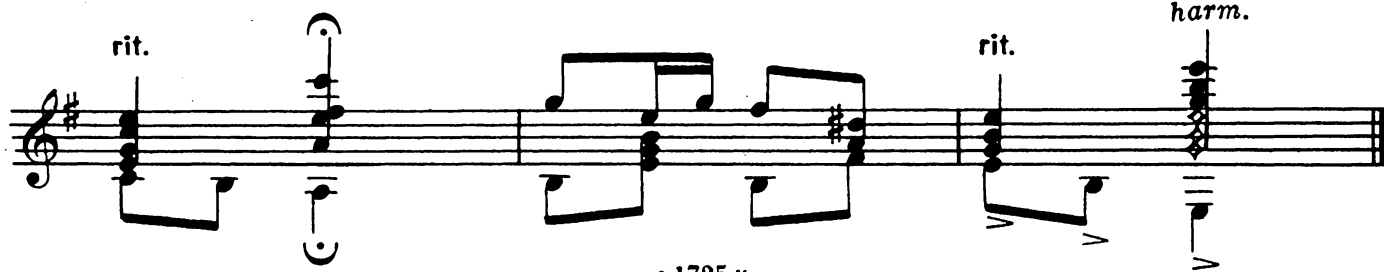